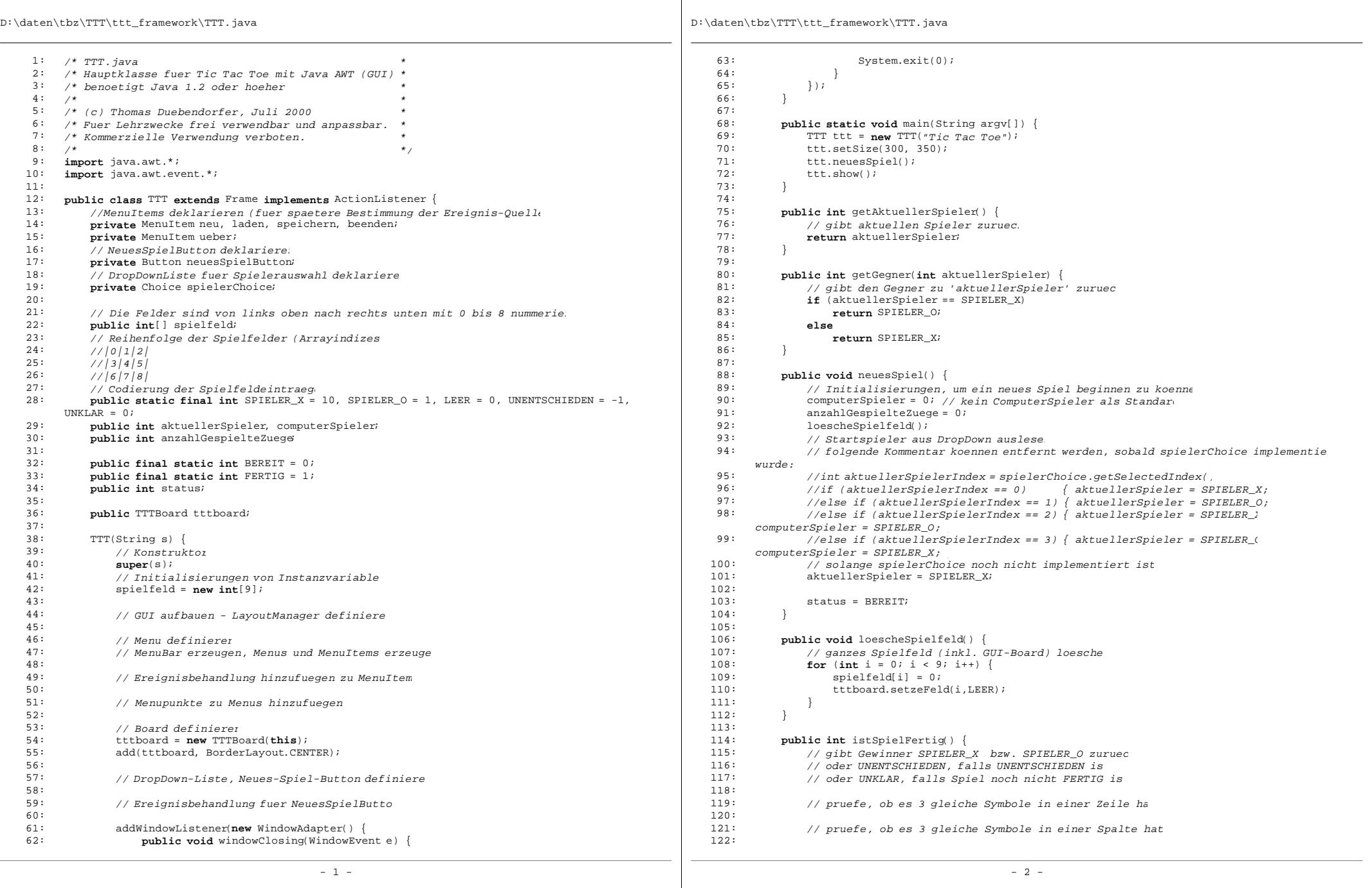

## D:\daten\tbz\TTT\ttt\_framework\TTT.java

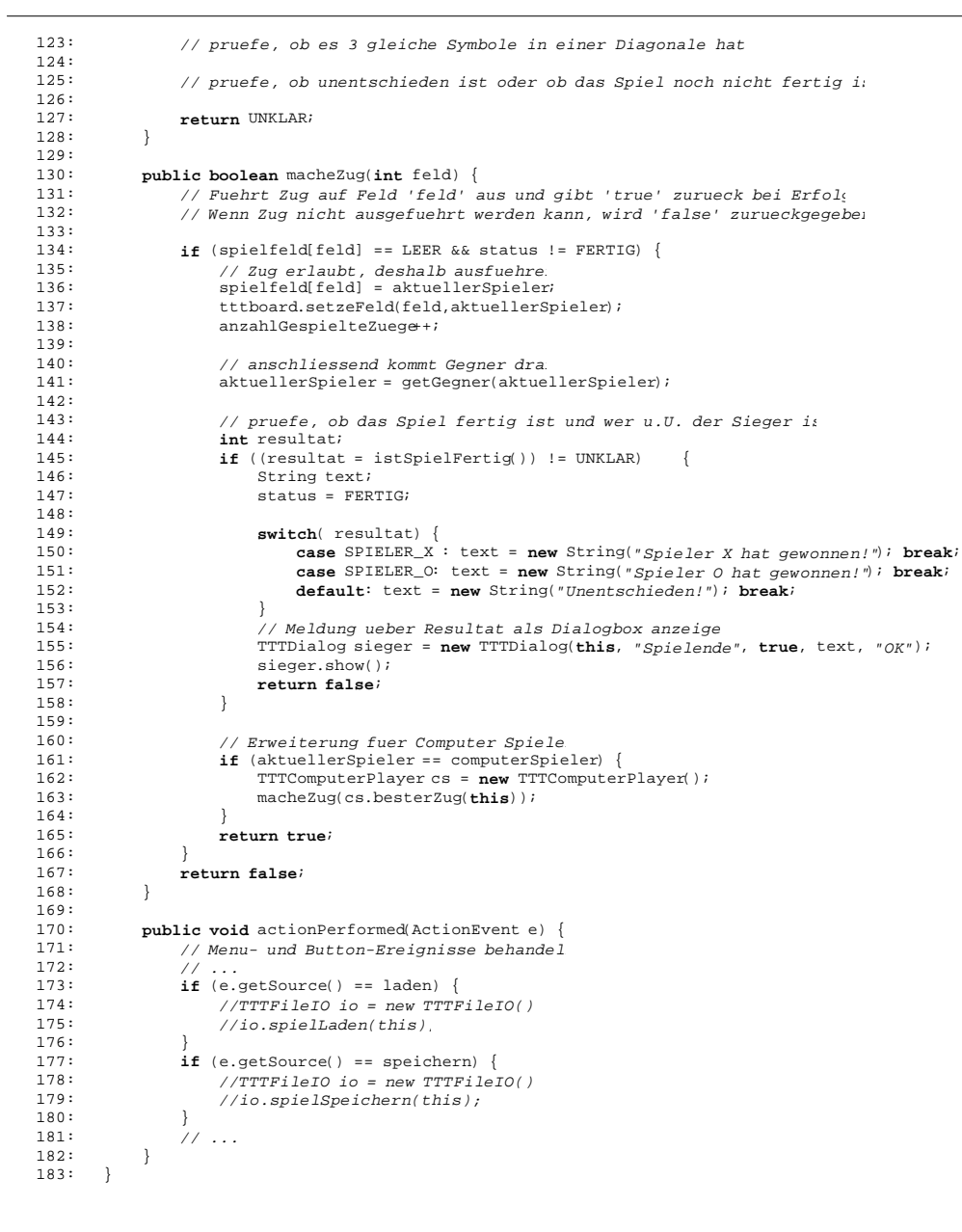

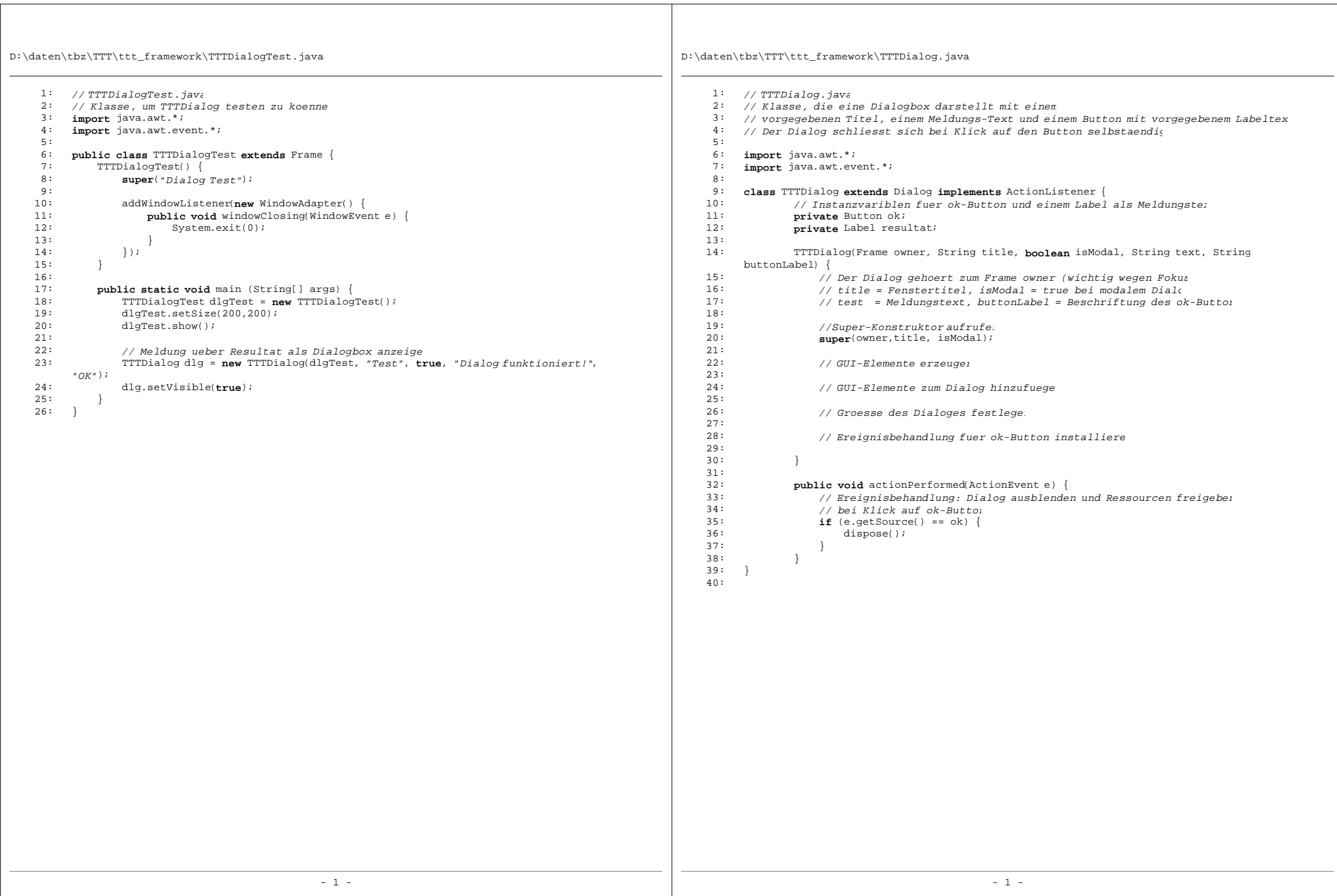

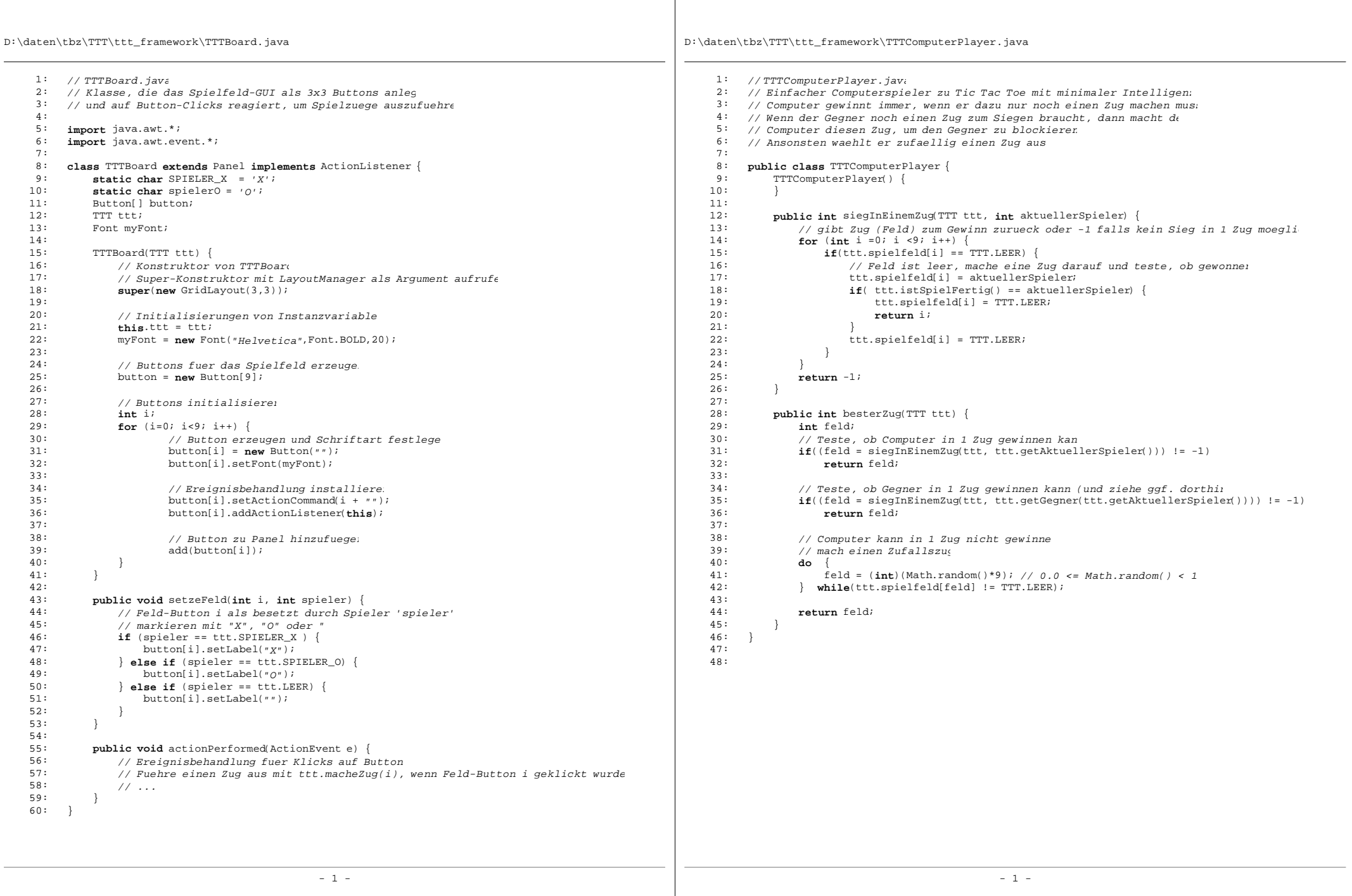

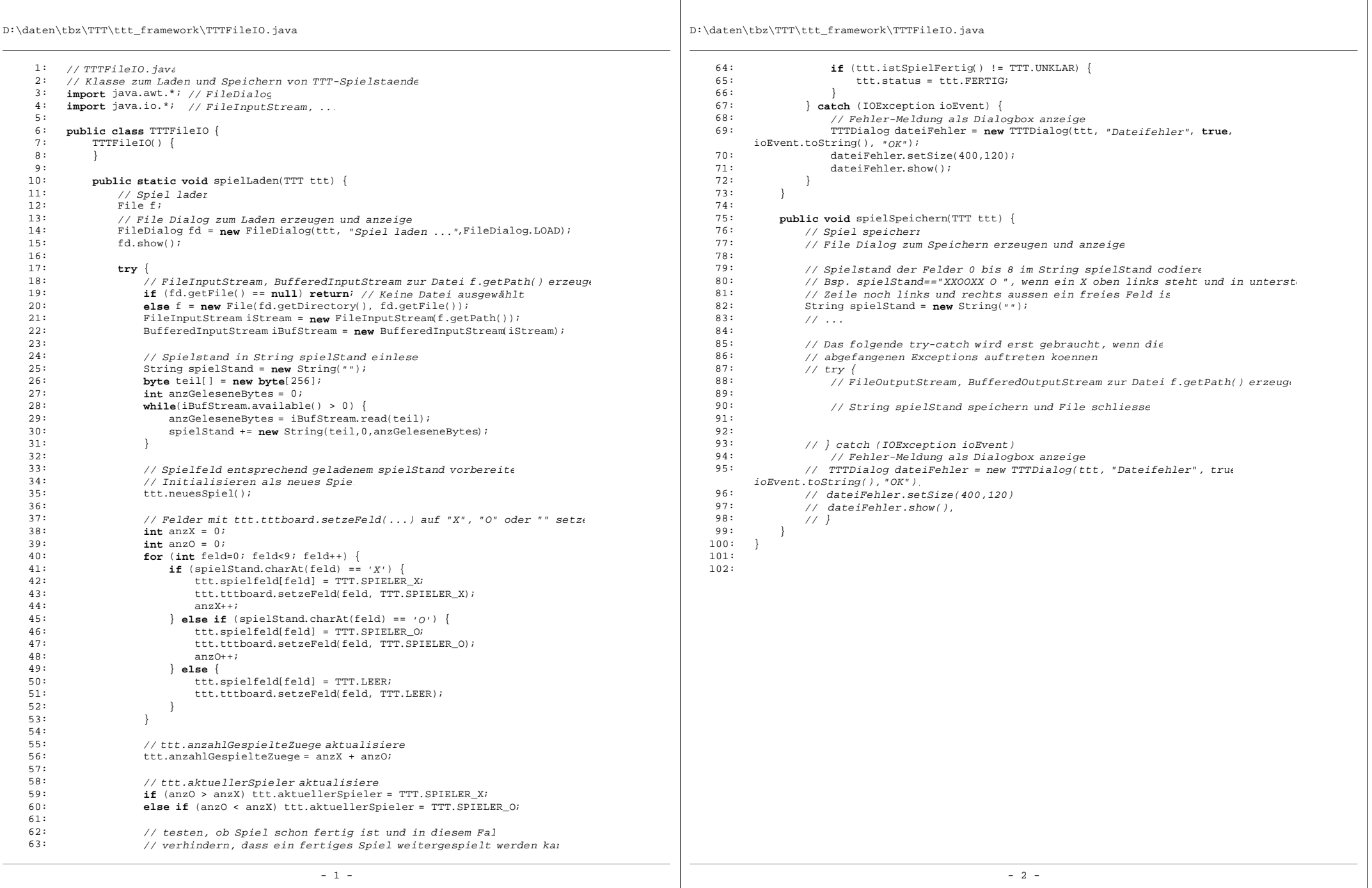